# SimDAL proposals Observatoire de Paris / VO-Paris Data Centre

#### David Languignon, Franck Le Petit

Poona, India

#### October 25, 2011

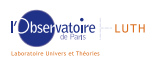

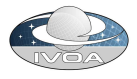

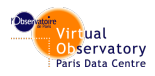

E LIZER KENNED K

 $\eta$ an

# Table of Content

**KORK STRAIN A BAR SHOP** 

### **[Introduction](#page-2-0)**

- <sup>2</sup> [Recall of the Theory Group context and SimDM](#page-3-0) • [SimDM usage](#page-3-0)
- <sup>3</sup> [Accessing theoretical data](#page-6-0)
	- [The needs](#page-6-0)
	- [The SimDAL proposal overview](#page-9-0)
- <sup>4</sup> [The SimDAL proposal](#page-15-0)
	- [Data Discovery](#page-15-0)
	- [Data Access](#page-28-0)

#### **[Remarks](#page-34-0)**

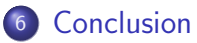

# Introduction

This presentation is organized as follows :

- **1** Recall of the Theory Group context and SimDM
- 2 The question of accessing theoretical data
- <sup>3</sup> Proposals for a theory access layer
- This presentation is intended to :
	- **1** Recall the basis behind the Theory original goals to settle new projects foundation

- **2** Recall SimDM usage
- **3** Discuss the issues relating to the data access question
- <span id="page-2-0"></span><sup>4</sup> Do standard proposals

# SimDM usage

Through the last 3 SimDM implementations made in Paris

- the model is rich and flexible enough to address many theoretical cases (3D+time, micro physics)
- <span id="page-3-0"></span>SimDM releases all its potential by coupling itself with a Semantic layer

**KORK STRATER STRAKER** 

# SimDM usage

But,

- **•** because it is highly abstract, the SimDM is very hard to query when implemented as a relational scheme
- Implementations using RDBMS are heavy as they require time, knowledge and maintenance
- **•** even with the TAP views facility provided by projects like VO-URP\*, a lot of joins are required

**KORK ERKER ADAM ADA** 

**•** no mechanism to access data results

#### We need

#### an access layer for theoretical data

\*http://code.google.com/p/vo-urp/

# Part 1 Summary

- The current missions of the Theory Group
- The SimDM project and its usage
- The need for an access layer which provides simple query services on top of complex data models

**KOD KARD KED KED E VOOR** 

The needs Use cases for the access layer for theoretical data

It is structured through the identified **data access use cases**, divided in 2 parts

- **1** data discovery
- 2 data mining/extraction

<span id="page-6-0"></span>Whatever is the underlying provider's data format (SimDM implementation, custom DM, flat files...)

#### The needs Use cases for the access layer for theoretical data

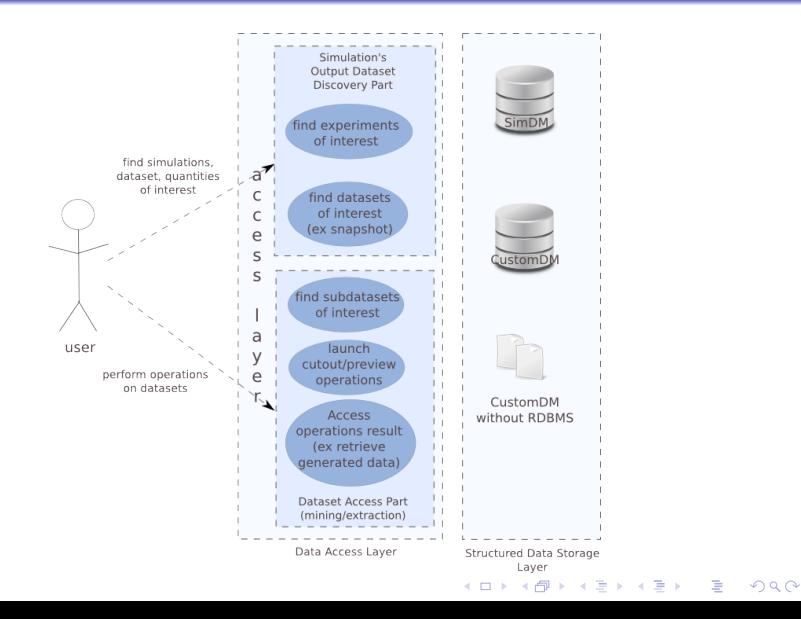

The needs Missions of the access layer for theoretical data

- **e** easy, straightforward data discovery services
- ivoa DAL compliant
- **e** generic enough to interface with all the provider's data source formats

#### We propose

to name this layer "Simulation Data Access layer", SimDAL, referring to the DAL standards family

#### The SimDAL proposal overview SimDAL architecture overview, level 0

#### **USER**

<span id="page-9-0"></span>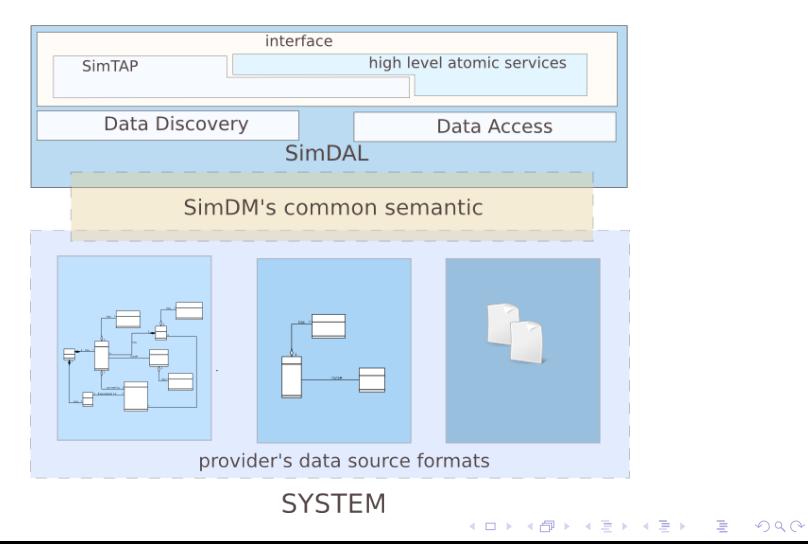

#### The SimDAL proposal overview SimDAL architecture overview, usecases level

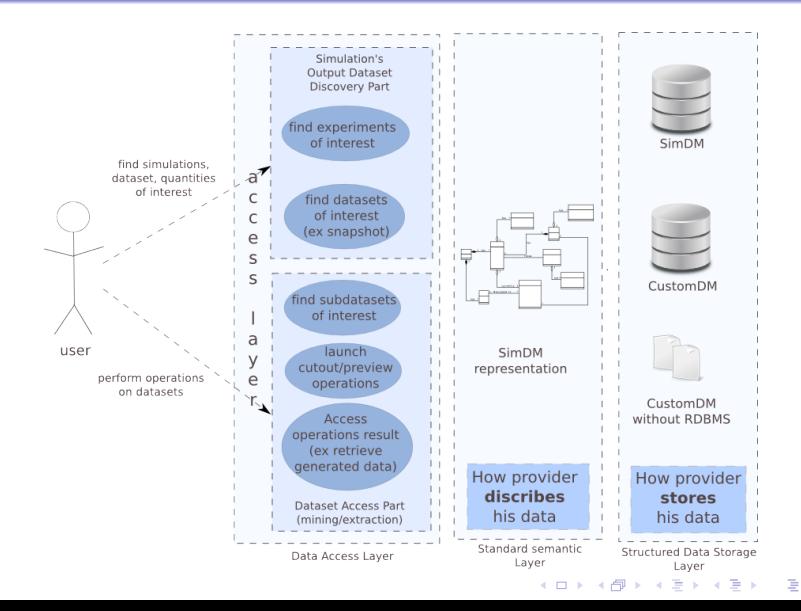

 $\Omega$ 

### The SimDAL proposal overview Interface

We propose that the SimDAL services be accessible through 2 ways

- high level predefined atomic operations (ex cutOut)
- raw query (through an sql-like interface, next called SimTAP)
	- any provider data format will be exposed according to a common language : SimDM

- allows application interoperability
- allows custom user queries

## The SimDAL proposal overview Discovering Data

Basically it is about identifying a dataset of interest (output of a simulation) given a particular protocol setting (input of simulation).

**KORK ERKER ADAM ADA** 

It's done through the raw query interface.

### The SimDAL proposal overview Accessing Data

Based on the use cases we identified a set of core operations :

- **o** preview
- $\bullet$  cutOut
- download

SimDAL must provide standard services that

- **•** provides user with a way to **identify subsets of interest** of a dataset
- **•** provides user with a way to **extract subsets** of a dataset
- **•** provides user with a way to **get dataset raw data** and understand/use it

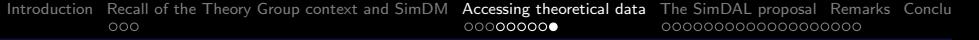

# Part 2 Summary

- Access layer for theoretical data  $=$  data discovery  $+$  data access
- 1 straightforward access layer on top of multiple heterogeneous data storage configurations
- SimDAL missions : easy to use, DAL compliant, generic
- SimDAL interface  $= 2$  components : raw query  $+$  high level operations
- Discovery part : find datasets of interest
- Access part : identify and extract subsets, then get raw data

#### SimDAL Architecture overview Data storage format/organization

Although the preferred way to store and organize data is SimDM, some providers may want to use an other one, fitted to there needs.

The solution proposed here is

- **1** map custom provider data format to SimDM (in terms of semantics)
- <sup>2</sup> provide a simple TAP-like interface (SimTAP) to query the provider's custom DM according to SimDM semantics

<span id="page-15-0"></span>Note : Here, DM means "a way to store and organize data", it doesn't imply a relationnal DBMS (it can be simple plain text files).

## Interface/Data discovery Raw queries

To address the need to perform raw queries and hide SimDM complexity, we introduce SimTAP.

- it is a light extension of the TAP standard
- it is easy to use and implement
- it is intended to be plugged on top of a any DataModel

**KOD KARD KED KED E VOOR** 

• it is part of SimDAL and use SimDM semantics

## Interface/Data discovery Why SimTAP

Why to overload TAP ?

- Entities in SimDM are very abstract in comparison to other VO DM : there is no valuable information in a DM entity queried alone.
- In a RDMBS implementation of SimDM, the simplest meaningful query requires a lot of joins among voluminous tables

### Interface/Data discovery SimTAP overview

The SimTAP definition is very simple, just a set of 2 requirements

- must be compliant with the TAP standard
- must define 4 mandatory tables, whose 2 of them are freely named

**KOD KARD KED KED E VOOR** 

### Interface/Data discovery SimTAP overview

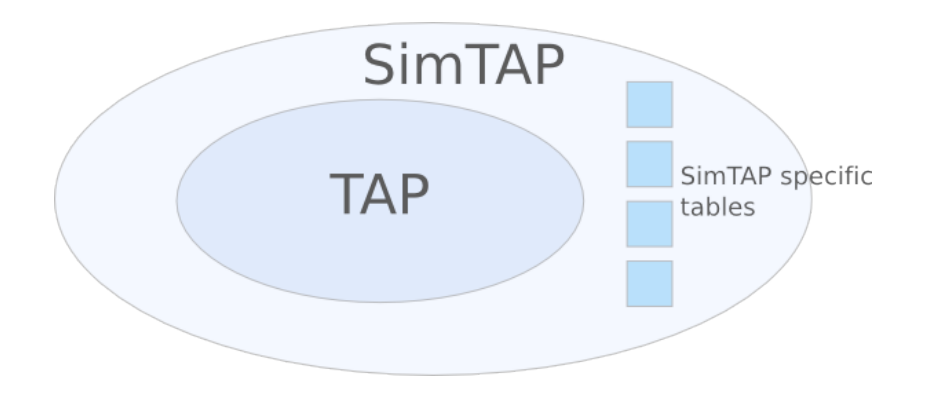

K ロ > K @ > K 할 > K 할 > 1 할 : ⊙ Q Q^

## Interface/Data discovery SimTAP origin

The idea behind the 4 tables addition of SimTAP comes from 2 very common use case in Simulation Access :

- to identify a simulation from a specific protocol setting
- to identify a sub-dataset from constraints on properties values of an objecttype

**KOD KARD KED KED E VOOR** 

## Interface/Data discovery SimTAP table example from SimDM

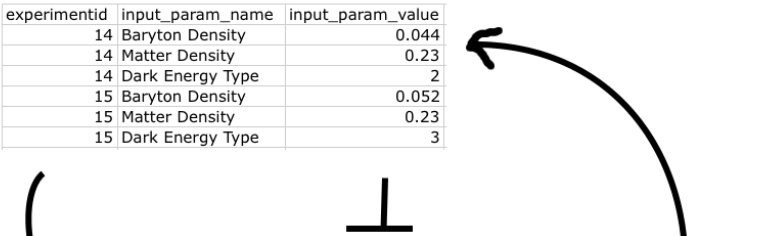

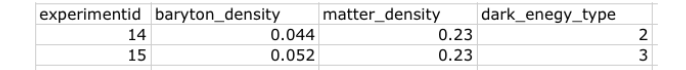

## Interface/Data discovery SimTAP details

- a table listing experiments against protocol setting values (call it T-EXP)
- a table listing datasets against the properties statistics on contained objecttype (call it T-DATASET)
- a table mapping a protocol ID to a T-EXP table (call it T-MAP-PROTO)
- a table mapping a set (experiment ID, objecttype skos) to a T-DATASET table (call it T-MAP-EXP-OT)

**KOD KARD KED KED E VOOR** 

### Interface/Data discovery T-EXP details

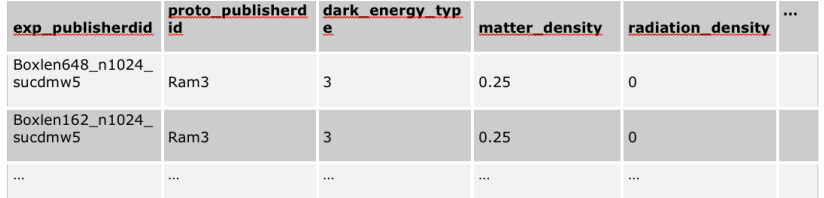

K ロ ▶ K @ ▶ K 할 > K 할 > 1 할 > 1 이익어

### Interface/Data discovery T-DATASET details

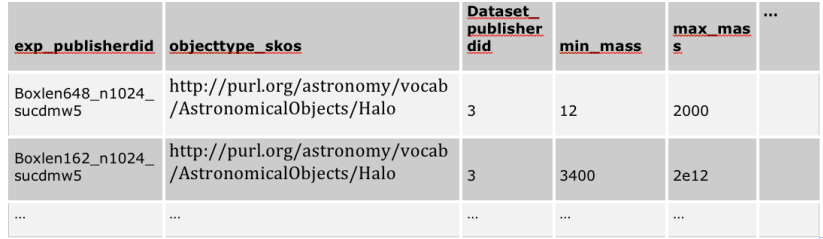

K ロ ▶ K @ ▶ K 할 > K 할 > 1 할 > 1 이익어

### Interface/Data discovery T-MAP-PROTO details

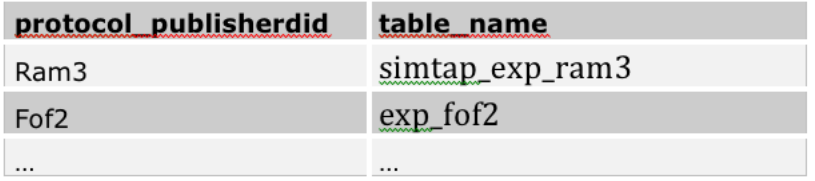

K ロ ▶ K @ ▶ K 할 ▶ K 할 ▶ 이 할 → 9 Q Q →

### Interface/Data discovery T-MAP-EXP-OT details

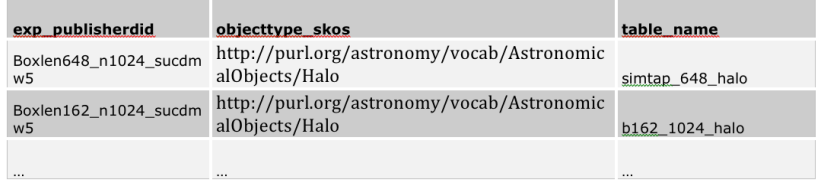

K ロ ▶ K @ ▶ K 할 ▶ K 할 ▶ 이 할 → 9 Q Q →

## Interface/Data discovery SimTAP summary

#### The aim of SimTAP is

- to encourage data providers to build "SimDM views" of their data model in the form of the 4 basic SimTAP mandatory tables
- $\bullet$  to use that tables  $+$  TAP as the basis for the SimDAL standard services (high level operations  $+$  raw queries)
- $\bullet$  to satisfy the major part (80% ?) of common user queries

# Data Access

There are basically 3 issues in the Data Access part of this SimDAL proposal

- To help the user to identify which dataset's subsets he is interested in : preview
- extracting that subsets, based on objecttype properties stats conditions : cutOut
- defining a standard way to get (**download**) this data.
	- download protocol (basic URI with UWS support)

**KOD KARD KED KED E VOOR** 

<span id="page-28-0"></span>data format (VOTABLE, FITS, HDF5 ?)

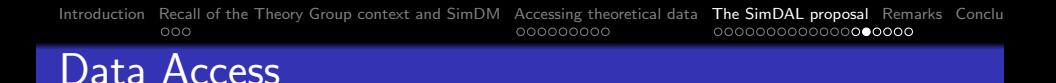

The most difficult and interesting issue to address

- How to preview interactively a very large amount of data ?
- Focusing on which point of view ? Which parameter ? How many dimensions ?

intuitive solution :

preview a dataset : preview

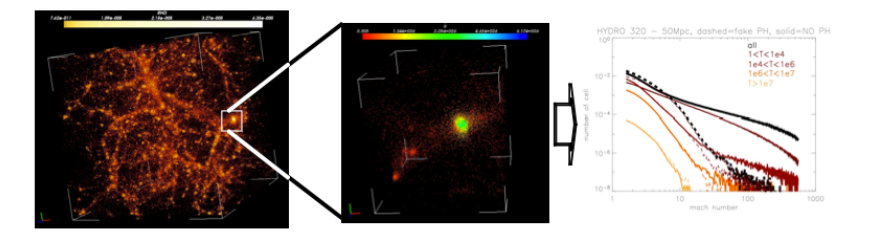

**KORK STRAIN A BAR SHOP** 

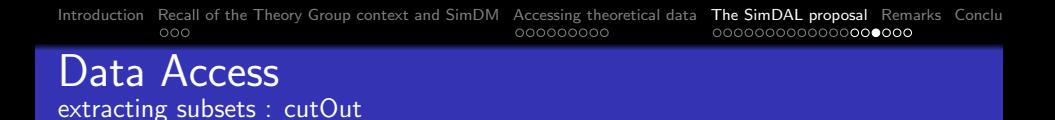

- This operation is very easy thanks to one of the SimTAP's tables.
- The interface has already been defined by Gheller/Lemson

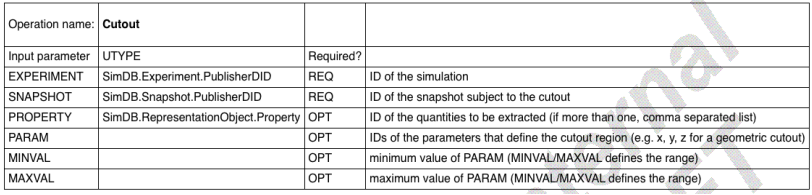

**KOD KARD KED KED E YORA** 

Data Access extracting subsets : cutOut

Example URL :

[http://example.org/simdap/sync?REQUEST=Cutout&EXPERIMENT=](http://example.org/simdap/sync?REQUEST=Cutout&EXPERIMENT=my_favourite_simulation&SNAPSHOT=snap0001.h5) [my\\_favourite\\_simulation&SNAPSHOT=snap0001.h5](http://example.org/simdap/sync?REQUEST=Cutout&EXPERIMENT=my_favourite_simulation&SNAPSHOT=snap0001.h5) Returns the whole snap0001.h5 dataset in the standardized format

[http://example.org/simdap/sync?REQUEST=Cutout&EXPERIMENT=](http://example.org/simdap/sync?REQUEST=Cutout&EXPERIMENT=my_favourite_simulation&SNAPSHOT=snap0001.h5&PROPERTY=temperature,density&PARAM=xpos,ypos,zpos&MINVAL=0.3,0.5,0.3&MAXVAL=0.8,1.0,0.8) [my\\_favourite\\_simulation&SNAPSHOT=snap0001.h5&PROPERTY=](http://example.org/simdap/sync?REQUEST=Cutout&EXPERIMENT=my_favourite_simulation&SNAPSHOT=snap0001.h5&PROPERTY=temperature,density&PARAM=xpos,ypos,zpos&MINVAL=0.3,0.5,0.3&MAXVAL=0.8,1.0,0.8) [temperature,density&PARAM=xpos,ypos,zpos&MINVAL=0.3,0.5,0.](http://example.org/simdap/sync?REQUEST=Cutout&EXPERIMENT=my_favourite_simulation&SNAPSHOT=snap0001.h5&PROPERTY=temperature,density&PARAM=xpos,ypos,zpos&MINVAL=0.3,0.5,0.3&MAXVAL=0.8,1.0,0.8) [3&MAXVAL=0.8,1.0,0.8](http://example.org/simdap/sync?REQUEST=Cutout&EXPERIMENT=my_favourite_simulation&SNAPSHOT=snap0001.h5&PROPERTY=temperature,density&PARAM=xpos,ypos,zpos&MINVAL=0.3,0.5,0.3&MAXVAL=0.8,1.0,0.8)

Returns a sub volume with temperature and density from snap0001.h5 dataset. The subvolume has coordinates between 0.3 and 0.8 in x and z and between 0.5 and 1.0 in y

4 D > 4 P + 4 B + 4 B + B + 9 Q O

# Data Access

Standard data format : standard way to transfer/exchange simulation data

- define a new format (C. Geller proposal)
	- $\bullet$  + : perfect fitting of the requirements
	- $\bullet$  : reinvent the wheel?
- make a robust and trusted format mandatory (fits, hdf5...)
	- $\bullet +$ : large dataset are well handled (partial loading in memory)
	- $\bullet$  + : most simulations already in this format
	- $\bullet$  + : quality libraries/tools available
	- - : why one instead of the other?
- o define an "envelop format" interfacing one of fits,hdf5...
	- $\bullet$  : non uniformity in the description of data/metadata

4 D > 4 P + 4 B + 4 B + B + 9 Q O

 $\bullet +$ : generic/customizable

#### SimDAL integration in VO environment **Workflow**

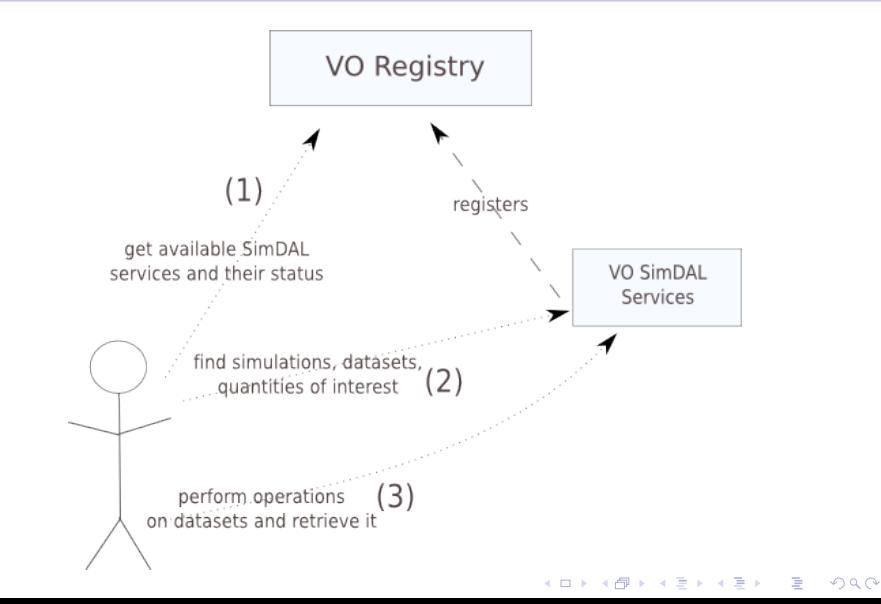

# Remarks

This approach assumes that the relevant SimDAL service can be found by user through a VO registry query.

- **done through querying registry against SimDM related** skos concepts
- TAG mechanism needed in registries
	- TAG-TYPE:SimDM, TAG-NAME:OBJECT-TYPE, TAG-VALUE:¡SKOS-URL¿
- Key feature of StandardsRegExt does not fit well (need to copy the whole skos list in voresource spec)

**KORK ERKER ADAM ADA** 

<span id="page-34-0"></span>• should a TAG mechanism added to registries?

# Conclusion

We have proposed a SimDAL specification which

- is easy to understand and use for user and provider
- **•** integrates itself with **SimDM** as well as custom DMs
- is strongly integrated in the IVOA's VO environment
- <span id="page-35-0"></span>**• use trusted standards** instead of reinventing the wheel (reuse of existing libs etc...)